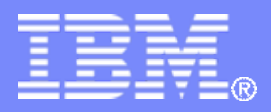

## **Enterprise Modernization**

**Using Modern Architecture and Technology to Modernize, Extend and Accelerate Your Application Development and Delivery**

*Hayden Lindsey Vice President and Distinguished Engineer IBM Rational Enterprise Tools & Compilers*

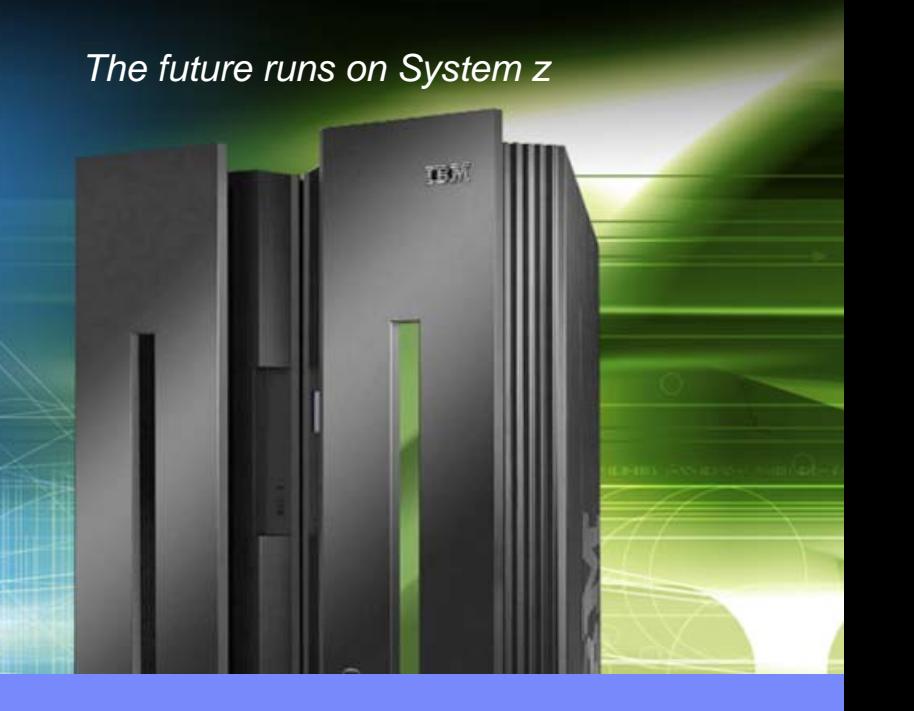

© 2008 IBM Corporation

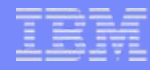

## **Agenda**

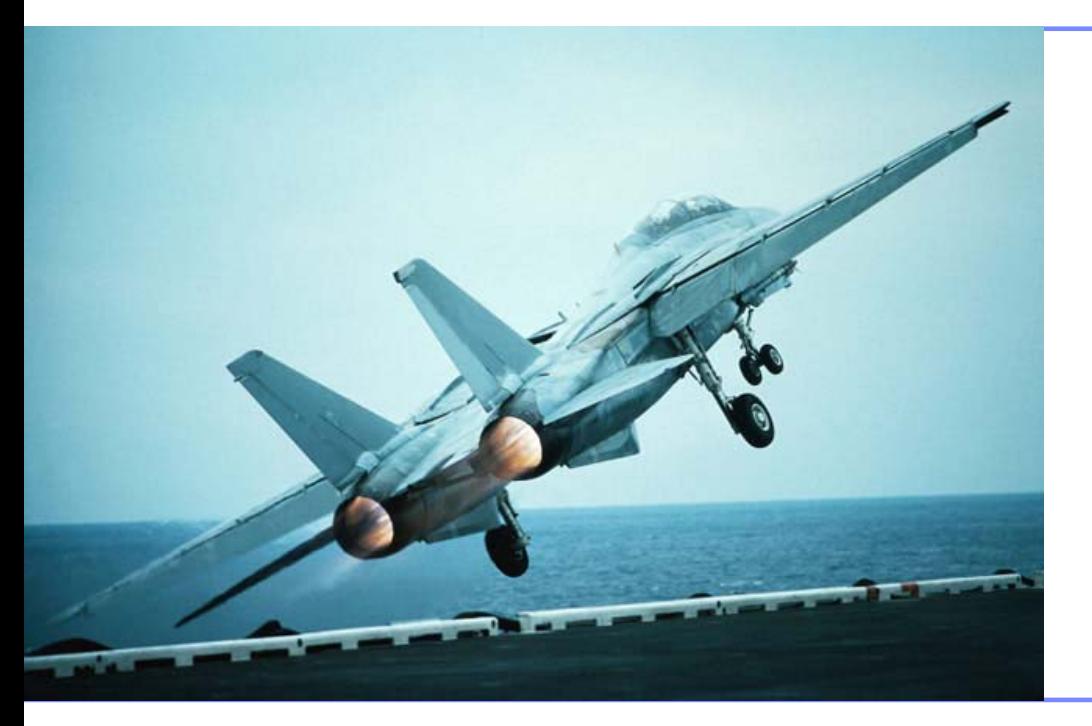

## **Breaking News!**

## ▶ Enterprise Modernization

## ▶ Getting Started

Q&A

## **Rational and System z**

- ▶ New Rational Organization
	- $\mathcal{L}_{\mathcal{A}}$ Enterprise Modernization
	- $\mathcal{C}$  z/OS Compilers and Tools transferred to Rational
		- Application development tools in same division for all platforms
- ▶ Focused on
	- **System i and z customers**
	- $\mathcal{L}_{\mathcal{A}}$ Business Application Developers
	- П Bringing products to System z with native z/OS support!
- Seamless platform-independent tools and technologies for all supported systems
- ▶ Key part of recent z/OS z10 announcement

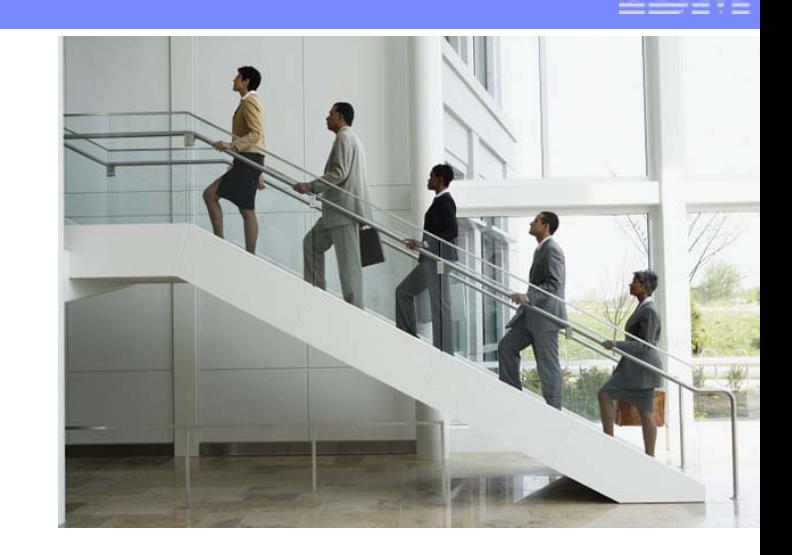

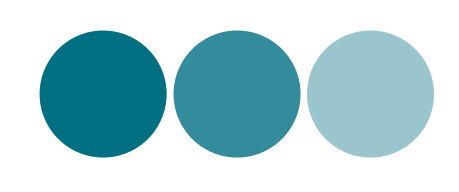

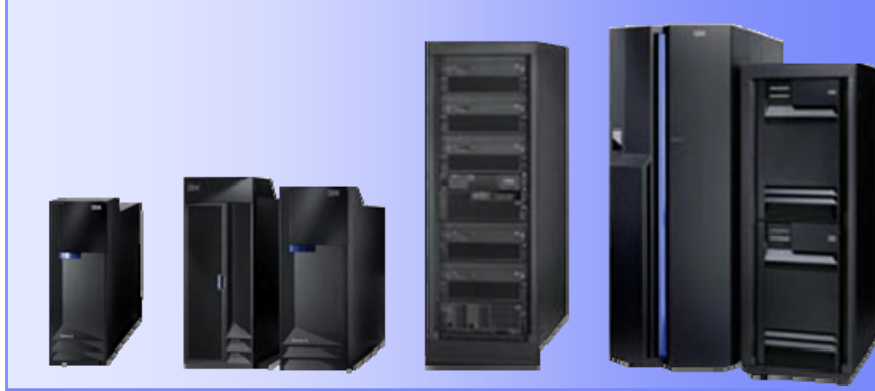

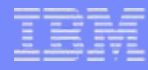

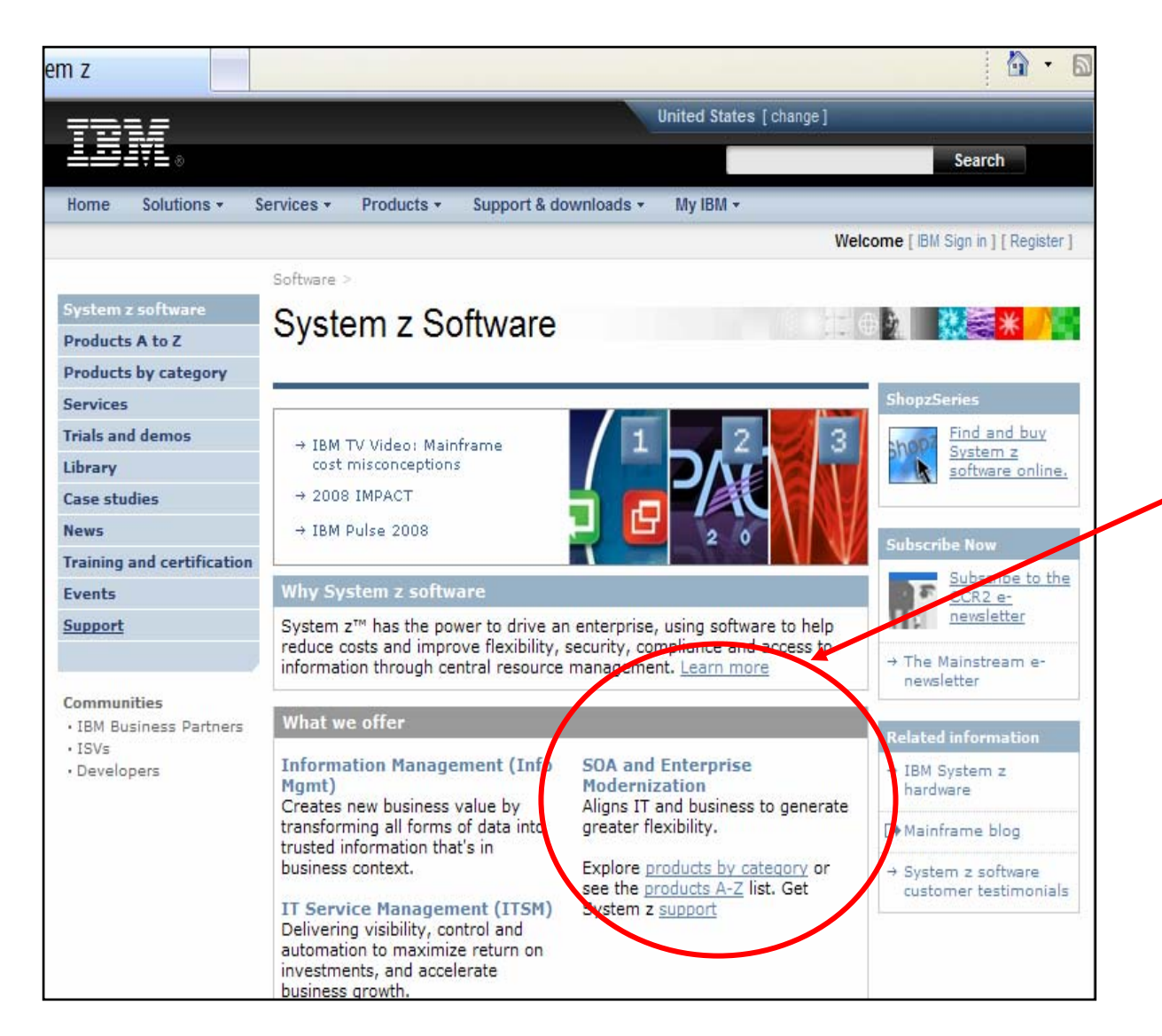

### **IBM Rational Enterprise Modernization products featured prominently on System z Software page**

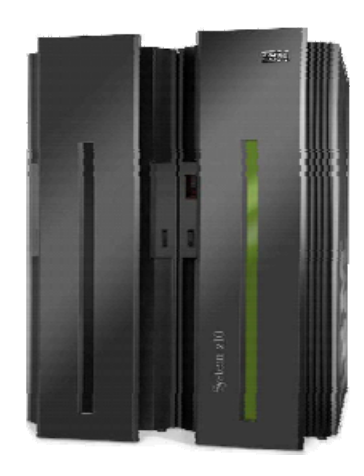

[http://www-306.ibm.com/software/os/systemz/en\\_US/index.html](http://www-306.ibm.com/software/os/systemz/en_US/index.html)

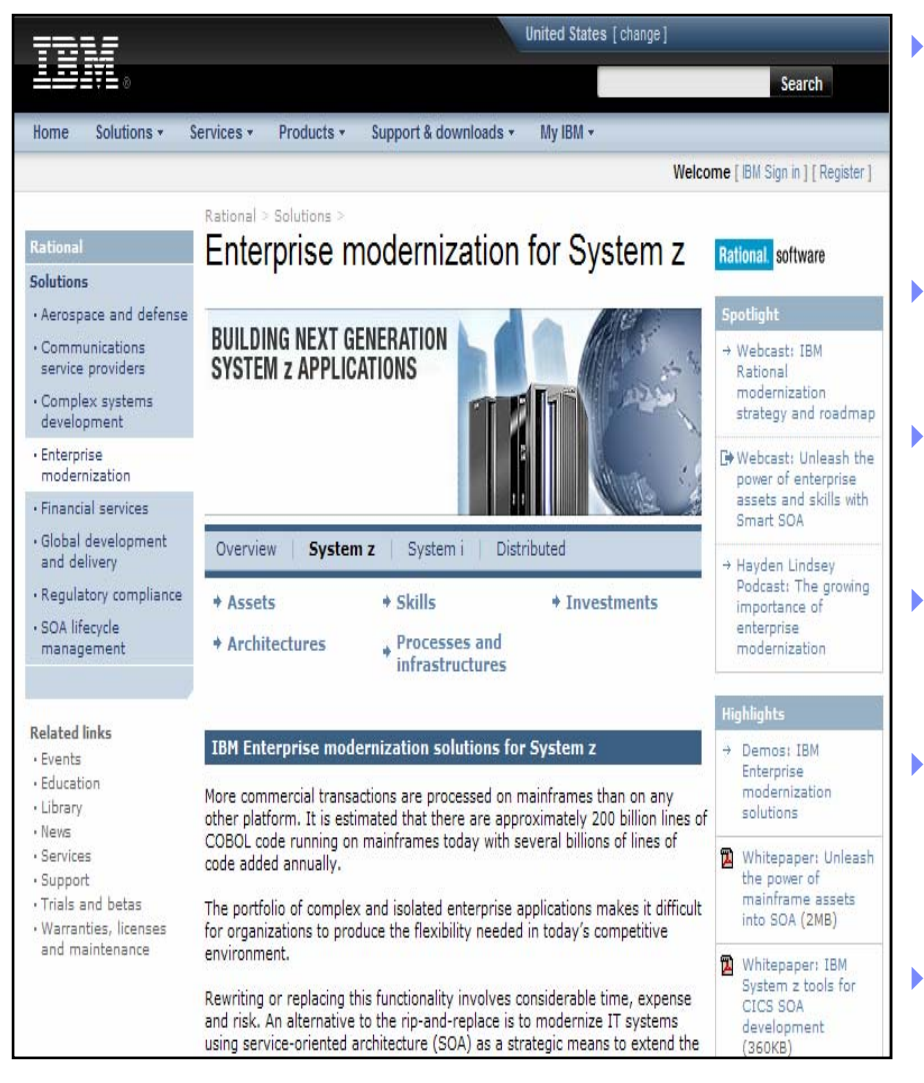

- Accelerate Web and SOA application development and improve skills flexibility with EGL: the newest business language for z/OS
	- **Rational Business Developer 7.1**

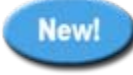

- ▶ Accelerate adoption of SOA technologies with
	- **Rational Developer for System z 7.1**
- Analyze assets to expand ROI, speed new projects with **Rational Transformation Workbench 3.1**
- Extend core System z transactions to the web
	- **Host Access Transformation Services (HATS) 7.1**
- ▶ Enhance team collaboration and traceability with
	- **Rational ClearCase for z/OS 7.0.1**
	- **Rational BuildForge**
- **Maximize exploitation of hardware architecture with IBM C, C++, COBOL, PL/I, and FORTRAN compilers**

**[http://www-306.ibm.com/software/info/developer/solutions/em/systems/z/index.jsp](http://www-306.ibm.com/software/info/developer/solutions/em/systems/z/index.jsp/)**

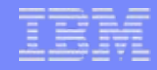

## **Agenda**

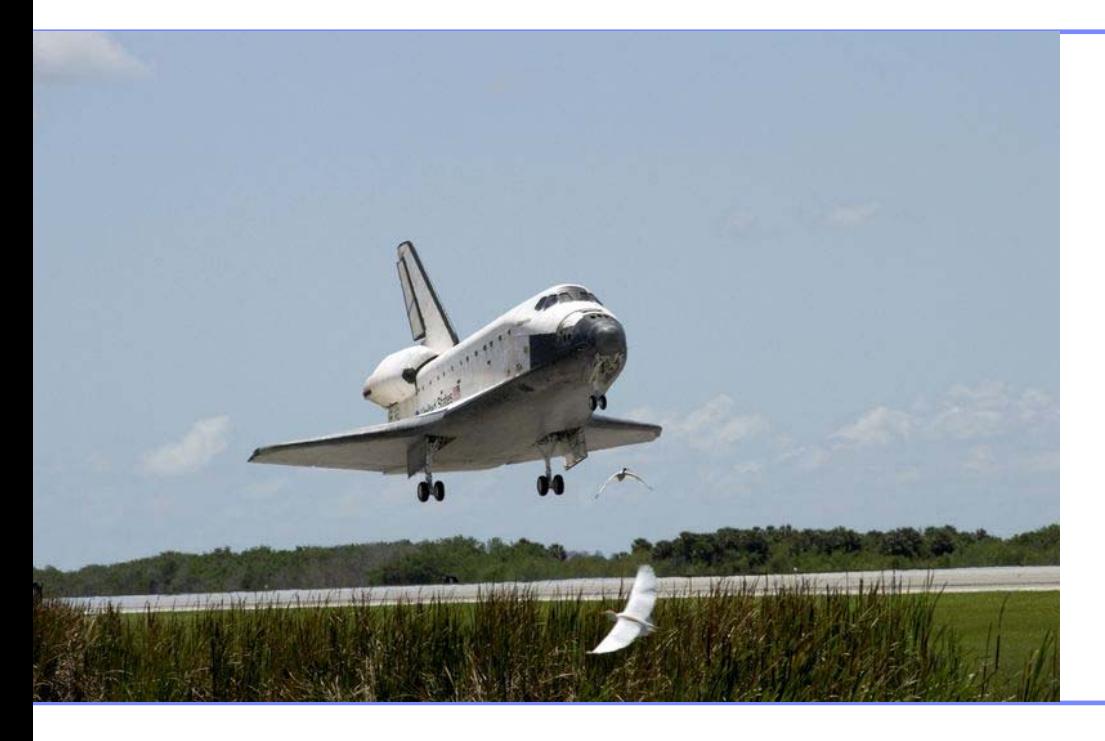

## **Breaking News!**

## **Enterprise Modernization**

## ▶ Getting Started

Q&A

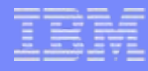

## **IT as a Core Business Process**

*"IT investments made 10 to 20 years ago are … constraining the speed with which these businesses can change and respond to industry threats." – Gartner's Top Predictions for Industry Leaders, 2007 and Beyond*

- If flexibility is a key enabler for today's businesses
- ▶ To be successful, you must mature and modernize your IT tools and processes
- ▶ Companies face significant challenges getting from "here" to "there".

*"Aligning IT with the business relates directly with an IT group attaining real flexibility." – Butler Group*

## **Customers are asking, can we.... ?**

### *Leverage existing assets?*

- π Discover and gain control over our existing enterprise application portfolio?
- π Identify assets for reuse in a Service Oriented Architecture?
- ▶ *Leverage modern architectures?*
	- π Create services easily from existing code, including 3270 terminal applications?
	- Π Define new services for all deployment platforms from initial design to implementation?

#### ▶ *Leverage existing skills and attract new skills?*

- П Exploit new technologies and innovation without retraining existing staff that knows the business?
- L Utilize new employees on any project independent of target platform?
- $\blacktriangleright$  *Leverage a common development environment for all development teams?*
	- П Lower costs due to elimination of duplicate tools and processes?
	- П Realize improved end-to-end communication and traceability across the entire lifecycle?
- $\blacktriangleright$  *Leverage my development spending better?*
	- L Reduce maintenance costs, freeing resources to work on new projects?
	- L Improve application performance without expensive code changes?

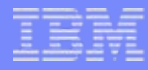

## **The Challenge of Modernization**

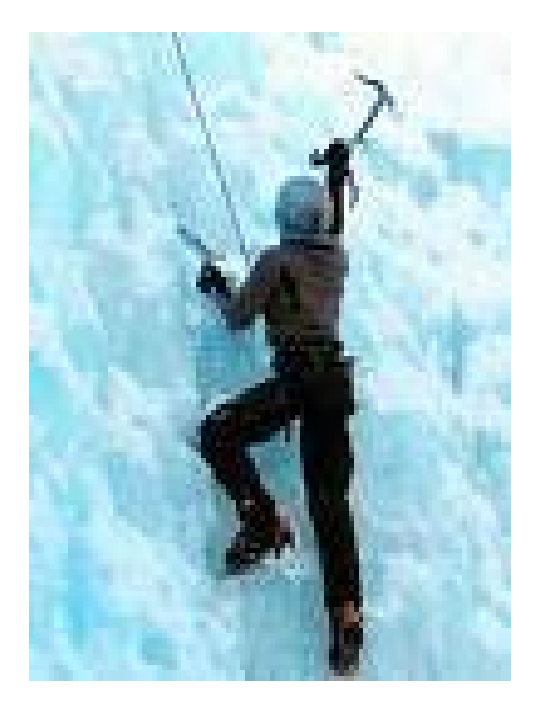

To enable flexibility, IT must overcome challenges such as:

- ▶ No electronic inventory of current IT assets
- ▶ Complex application architectures
- ▶ Skills lock-in
- ▶ Islands of development
- **Limited funding for new investments**

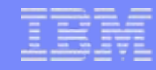

## **Enterprise Modernization - The Road Ahead**

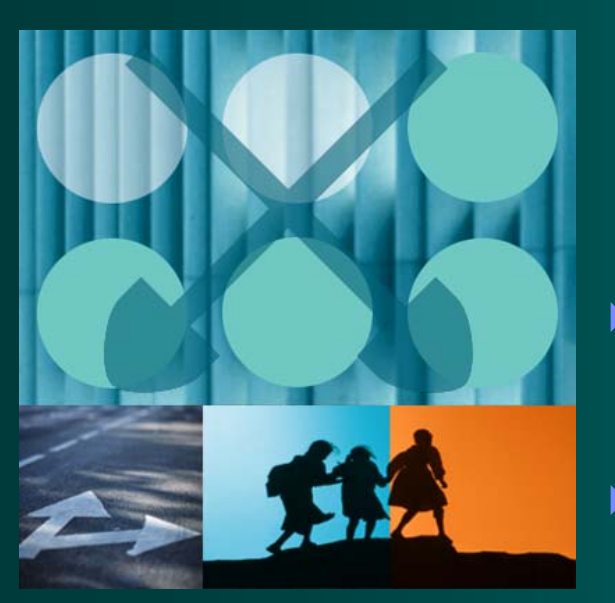

- ▶ You need a unique modernization strategy based on:
	- ٠ Your business requirements
	- Your budget
	- $\blacksquare$ Your staffing constraints

• Choose one or more of the options on the next pages to build your modernization strategy

▶ Rational and our business partners can help you formulate your own customized strategy for modernization

▶ Let's look at our solutions ...

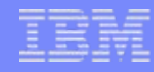

## **Application Lifecycle for Enterprise Modernization**

Governing the business process of software & systems delivery

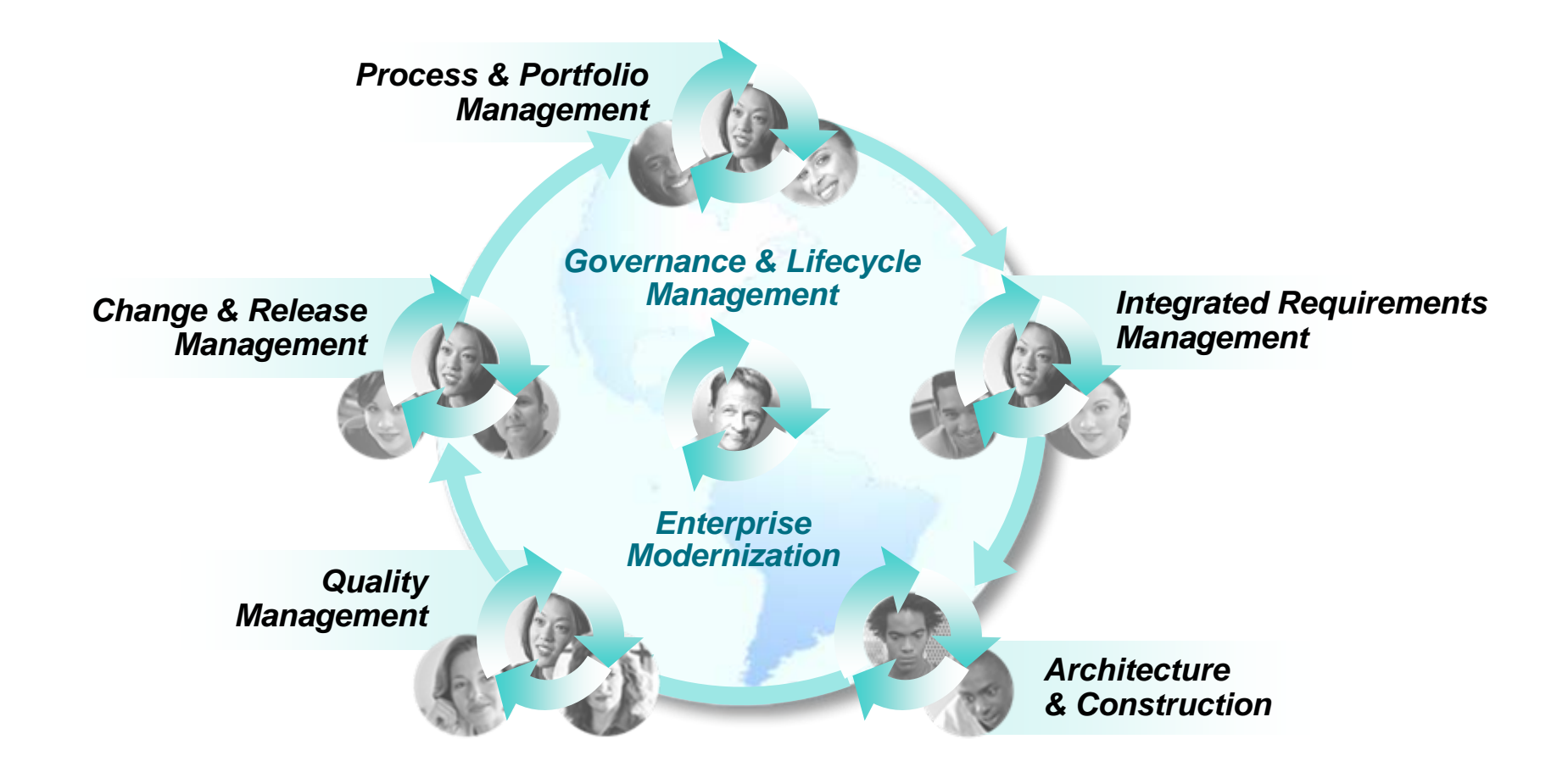

## **Modernize your Asset Management**

#### *Process & Portfolio Management*

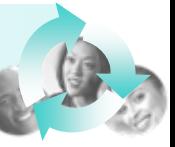

### **Challenges No Electronic Inventory of Assets**

#### **How can we leverage our existing assets to**

- ▶ Discover, manage, and understand dependencies so a code change does not break production?
- ▶ Discover and understand application relationships and structures?
- Maintain control over code provided by outsourcers, business partners, or acquired through a merger?
- ▶ Identify assets for reuse in a Service Oriented Architecture?

### **SolutionsComprehensive inventory of assets for reuse & modernization**

- $\checkmark$ Understand existing assets and relationships
- $\checkmark$  Refactor existing assets for reuse
	- *Rational Transformation Workbench*
	- *WebSphere Studio Asset Analyzer*
- $\checkmark$  Create architectural model from business process model and automate tasks
	- *Rational Software Architect*
	- *Rational Asset Manager*
- $\checkmark$  Deploy and manage runtime services
	- *WebSphere Service Registry & Repository*
- $\checkmark$  Align business goals, best practices and projects – *Rational Portfolio Manager*

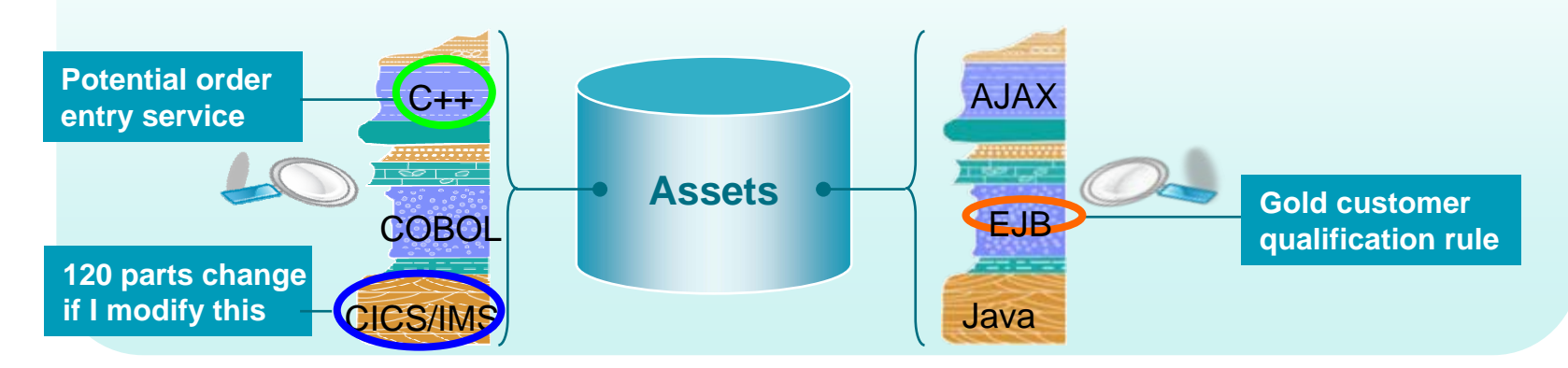

## **Modernize your Architectures**

*Architecture& Construction*

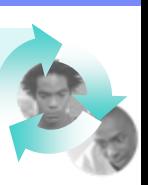

### **Challenges Complex Application Architectures**

#### **How can we leverage modern architectures to**

- ▶ Create web services easily from existing code, including CICS, IMS, i5/OS, and green screen applications?
- ▶ Define new services for all deployment platforms from initial design to implementation?

### **SolutionsFlexible architectures to enable business agility**

- $\checkmark$  Transform green screen applications to web UIs and/or web services
	- *Host Access Transformation Services*
- V Quickly create and consume web services from existing COBOL, PL/I, Java, CICS, IMS, i5/OS, RPG, or EGL applications using
	- *Rational Developer for System z*
	- *Rational Business Developer*

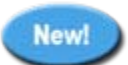

- V Use Model-Driven Development (MDD) to architect services and data
	- *Rational Software Architect*
	- *Rational Data Architect*

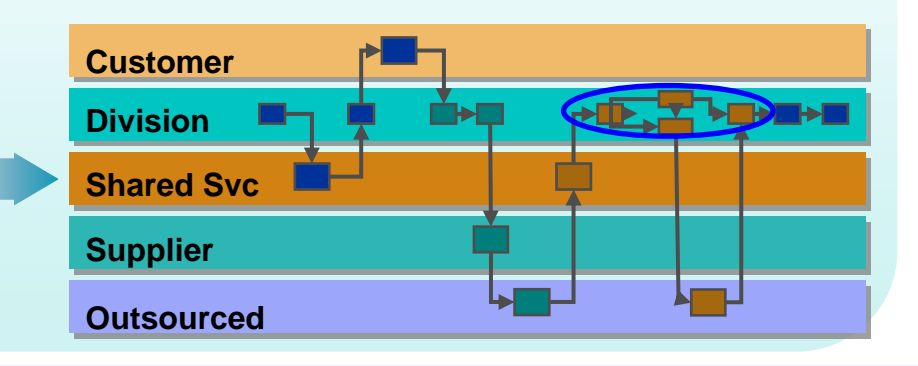

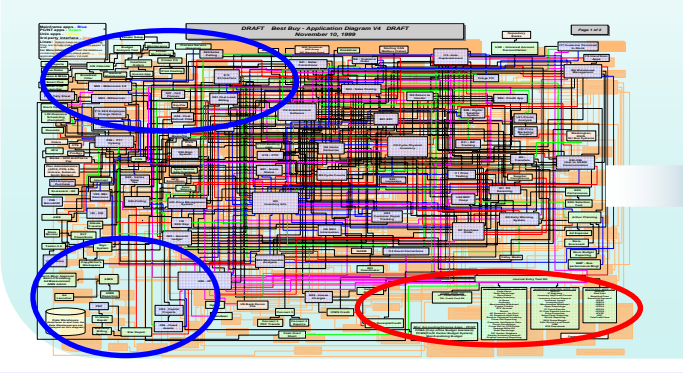

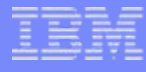

## **Modernize your Skills**

### **Challenges Skills Lock-in**

#### **How can we leverage IT skills to**

- ▶ Exploit new technologies and innovation without retraining our existing staff that knows the business?
- ▶ Use new employees on any project, independent of the target platform?
- ▶ Provide modern web UIs leveraging existing skills and systems?

#### *Architecture& Construction*

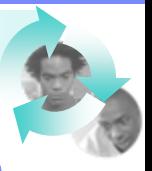

### **SolutionsPowerful tools & abstractions for multi-platform development**

- $\checkmark$  Provide developer visibility across multiple development languages including COBOL, PL/1 and Java
	- *Rational Developer for System z*
- $\checkmark$  Apply existing business-knowledgeable staff to build all elements of multi-platform applications .. "end-to-end" from Web 2.0 to services to batch processes
	- *Rational Business Developer*

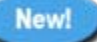

V Attract new staff with modern IDEs *Rational Business Developer*

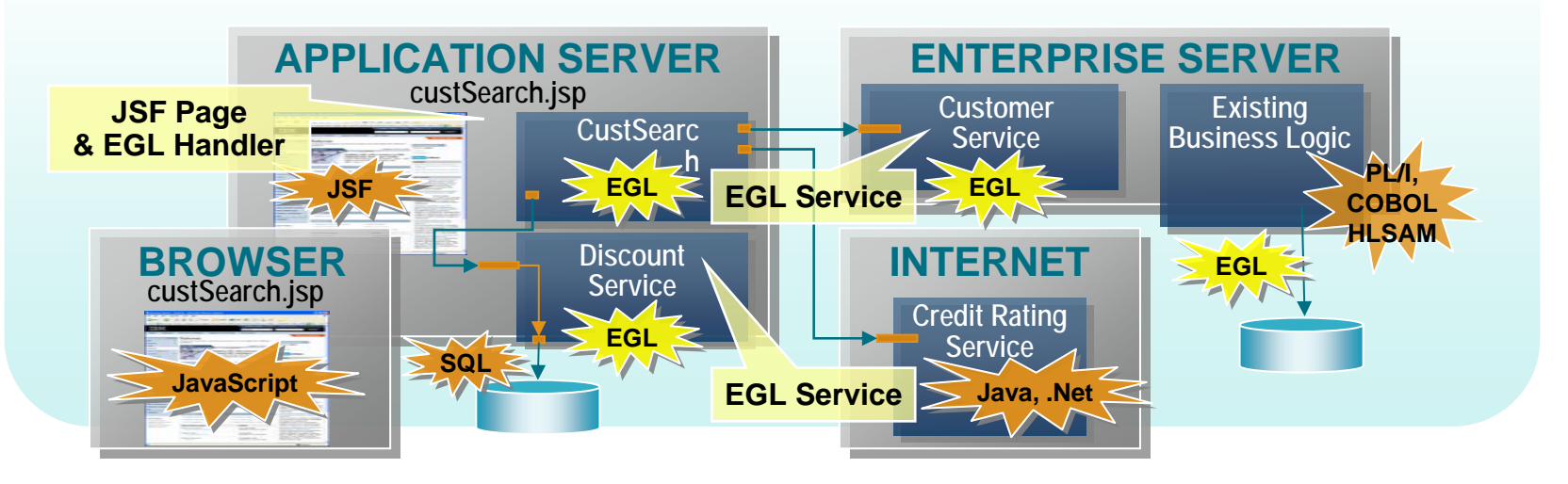

## **Modernize your Processes**

*Integrated Requirements Management*

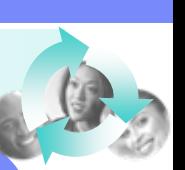

### **Challenges Islands of Development**

#### **How can we leverage common development processes to**

- ▶ Reduce costs, risk, and errors by eliminating duplicate tools?
- $\blacktriangleright$  Provide a common view across distributed and enterprise development, no matter where it is located?

**SI CustomApp Dev** 

*Developer Analyst Architect Tester Builder*

*Builder*

*Analyst Developer Architect Tester*

**.NetWeb Front End**

*TesterAnalyst Developer*

**J2EEIn-house**

*BuilderArchitect*

**Mainframe** *Mainframe Mainframe Outsourced* 

### **SolutionsCentrally manage requirements, processes, activities, projects**

- $\checkmark$  Develop common and integrated processes across developer islands
	- *Rational Method Composer*

*Developer Builder Analyst Tester Architect*

- *Rational Unified Process for System z*
- $\checkmark$  Reduce risk of project failure by managing shared common requirements
	- *Rational Requisite Pro*
- $\vee$  Provide a unified dashboard for your organization – *Rational Portfolio Manager*

© 2007 IBM Corporation

**C/C++In-house Offshore**

*Analyst Architect***Testerrane Developer** 

## *Quality* **Modernize your Processes & Tools** *Management*

### **Challenges Disparate test cases and build processes across teams**

#### **How can we leverage our test and build environment to**

- Integrate functional testing to reduce risk and cost while improving predictability and automation?
- Drive consistent performance characteristics?
- Improve traceability and reduce problem determination cycles?

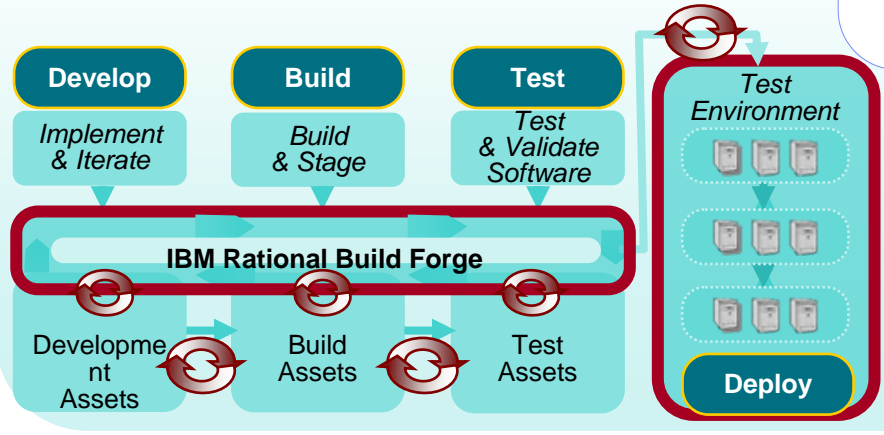

## **SolutionsSave time and improve quality with modern Test & Build solutions**

- $\checkmark$  Reduce time and guarantee repeatability with automated testing including extensions for 3270 – *Rational Functional Tester*
- $\checkmark$  Ensure scalability of applications which expose existing assets in new ways (e.g., services)
	- *Rational Performance Tester*
- $\checkmark$  Produce traceable, automated, and cross-platform builds
	- *Rational BuildForge*
- V Identify vulnerabilities, privacy issues, quality exposures, and standards non-compliance
	- *Rational AppScan*

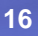

## **Modernize Your Team Infrastructure**

### **Challenges No end-to-end governance**

#### **How can we leverage a common infrastructure and tools to**

- ▶ Create event based lifecycle management to eliminate inconsistent and mismatched versions across platforms?
- ▶ Align shared business objectives using common development processes?
- Establish end-to-end communication and traceability across the entire lifecycle?

### **SolutionsProvide coordination, traceability, consistency across platforms**

- $\checkmark$  Manage enterprise wide assets and change with common shared repository
	- *Rational ClearCase*
	- *Rational Team Concert for System z & i*
- Coming<br>Soon!

*Change & Release Management*

- $\checkmark$  Automate and orchestrate defect tracking and configuration management
	- *Rational ClearQuest*
- $\checkmark$  Produce coordinated, traceable, automated, and cross-platform builds – *Rational BuildForge*

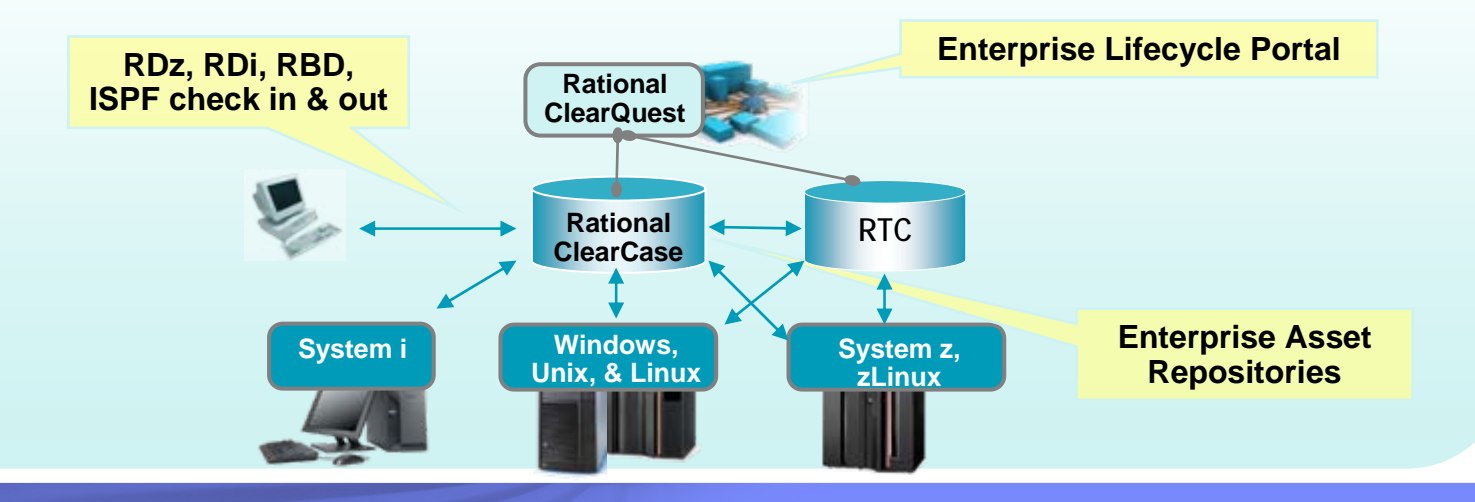

## **Rational Team Concert for System z**

*Modern, collaborative team support*

## Rational Team Concert for System z

### Rational Team Concert

### The Jazz Platform:

#### *An Open, Services Oriented Architecture that*

- Enables teams to collaborate in real time in the context of the work they are doing
- Provides visibility into accurate current project health information drawn directly from actual work across the team
- Automates traceability and auditability by managing artifacts and their inter-relationships across the lifecycle
- Enables custom process enactment via process automation & definable checkpoints
- Provides an extensible technology platform for building products & adapters

#### **A New Family of Products based on Jazz Technology**

- **Optimized for Agile** development teams
- $\blacksquare$  Integrates the entire team around an integration server
- **In-place collaboration** between team members
- Support and enforcement for development processes
- **Transparency of status and** trends through automated data-gathering and reporting
- **EXEC** Low administrative footprint

#### **A New Family of Products based on Rational Team Concert**

- Provides an integrated set of collaborative software delivery lifecycle tools including source control, change management, build and process management; targeted for z/OS development
- Includes specialized support for traditional language artifacts such as COBOL and PL/I
- **Supports multi-tier software** development and application modernization efforts
- **Can be hosted natively on** z/OS

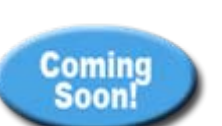

## **Modernize your IDEs**

#### *Architecture& Construction*

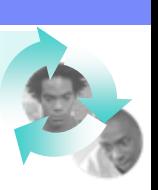

### **Challenges Disparate test cases and build processes across teams**

#### **How can we leverage a modern development environment to**

- Achieve higher productivity than green screen editors?
- Attract new and younger developers to legacy platforms?
- Access enterprise resources from developer workstations?

### **SolutionsAchieve high productivity with modern development**

- DUse modern IDEs to develop and maintain code
- $\checkmark$  Debug and test from workstation, offloading host
	- *Rational Developer for System z*
- **Improved!**
- *Rational Business Developer*  – *Rational Application Developer* }

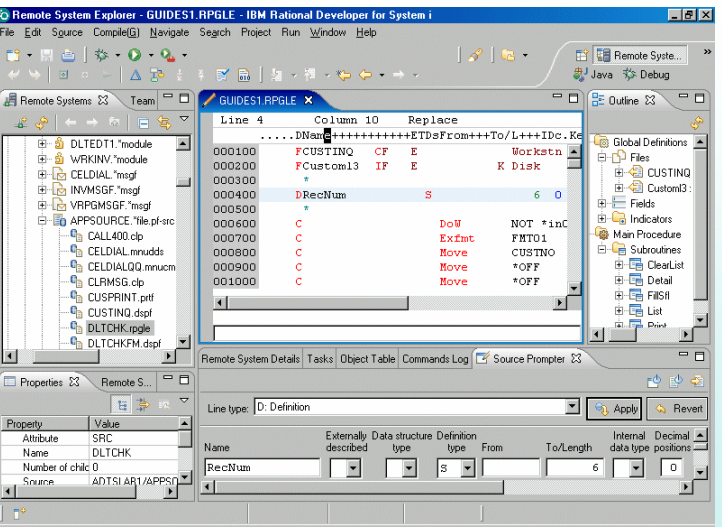

## *Architecture* **Modernize your Development Investments** *& Construction*

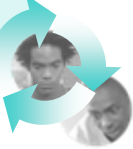

### **Challenges No flexibility for new investments**

#### **How can we leverage our development investments to**

Devote more resources to new development, rather than maintenance?

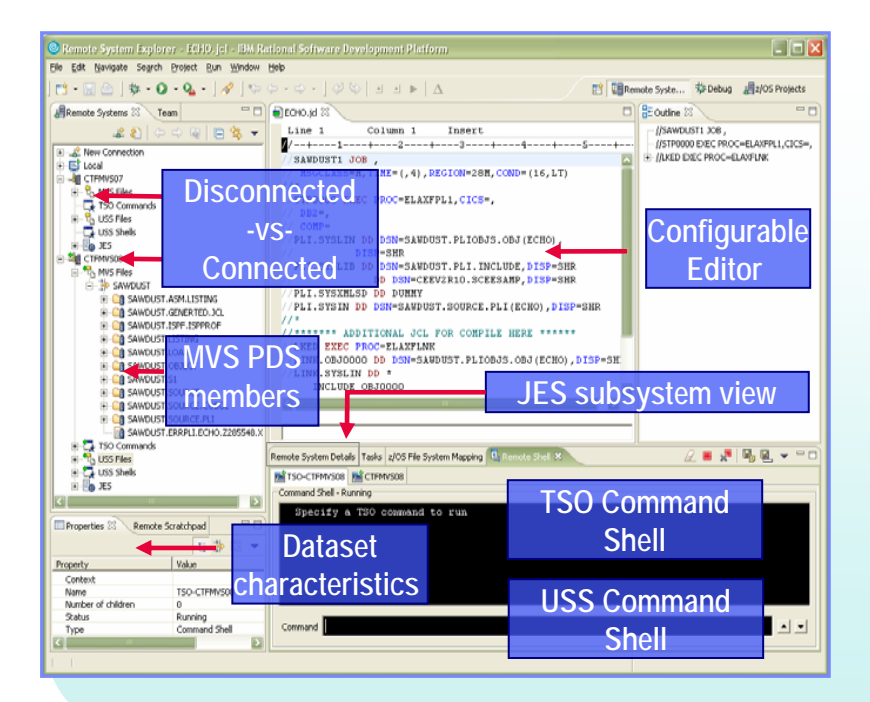

## **Solutions**

**Increase productivity with advanced IDEs and high-level languages**

▶ Rapidly exploit technology changes to extend existing applications as services

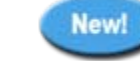

- ь Develop z/OS applications, CICS and IMS web services more productively, with integrated end-
	- *Rational Developer for System z*

to-end processes

*Rational Business Developer*

## *Architecture* **Modernize your Development Investments** *& Construction*

## **Challenges No flexibility for new investments**

#### **How can we leverage our development investments to**

Make incremental improvements within the context of a long-term strategic modernization plan?

### **SolutionsCreate impressive UIs quickly**

- V Quickly and easily create impressive UIs for your green-screen applications and extend terminal application tasks as web services
	- *Host Access Transformation Services*
- D Leverage rich UI and Web 2.0 technologies –*Rational Business Developer*

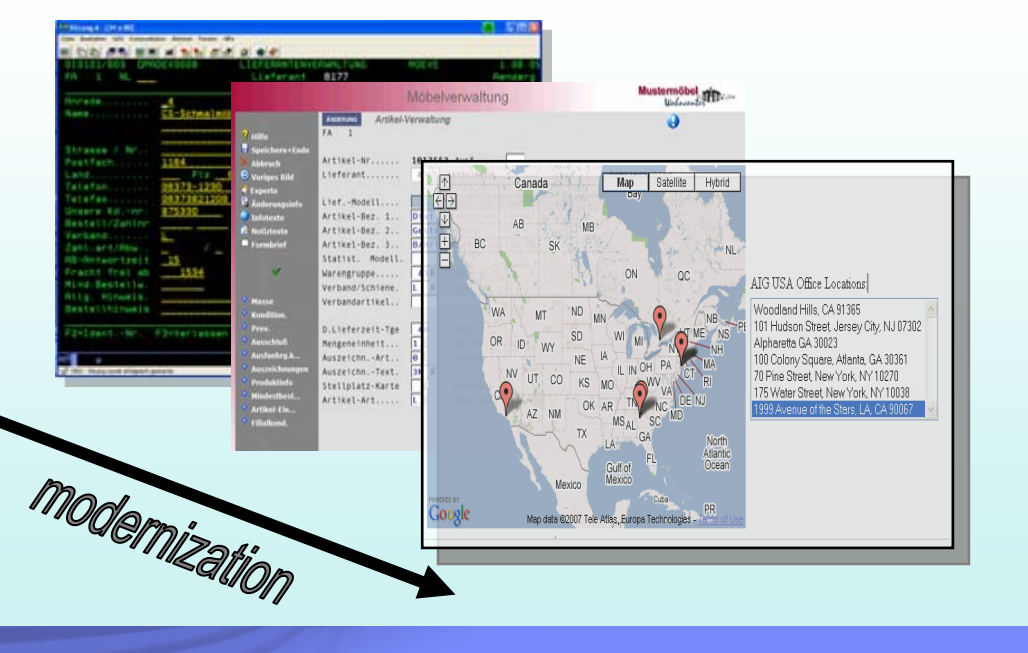

Comine Soon

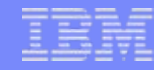

## **Modernize your Development Investments**

## **Challenges No flexibility for new investments**

#### **How can we leverage our development investments to**

Devote more resources to new development by identifying and solving problems more quickly?

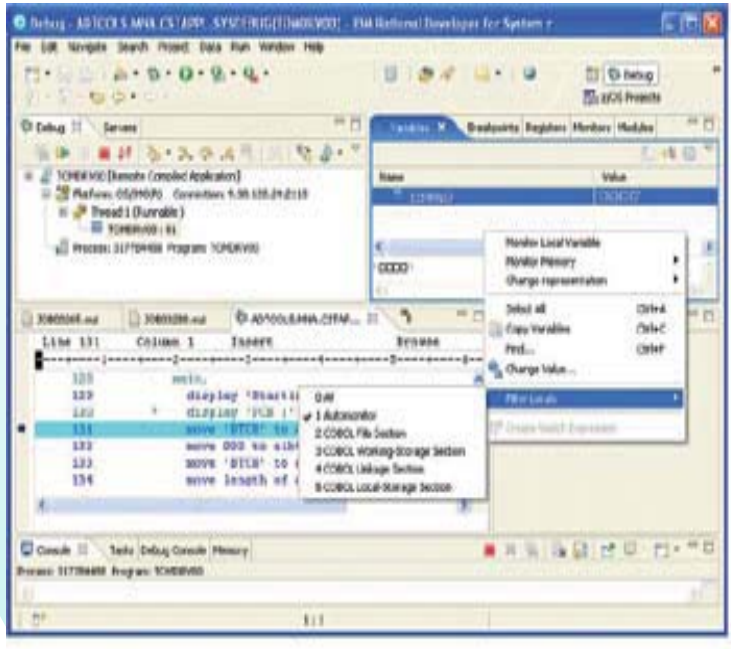

### **SolutionsDebug problems faster with z/OS Problem Determination Tools**

- $\vee$  Maximize IT productivity with the following Problem Determination tools, integrated into Rational Developer for System z
	- *Application Performance Analyzer*
	- *Debug Tools & Advanced Functions*
	- *Fault Analyzer*
	- *File Export*
	- *File Manager*
	- *Workload Simulator*
	- *Application Time Facility*

## *Architecture* **Modernize your Development Investments** *& Construction*

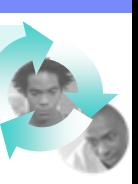

### **Challenges No flexibility for new investments**

#### **How can we leverage my development investments to**

▶ Efficiently move to supported development platforms, languages, and tools?

### **SolutionsSave money by moving off unsupported platforms**

- $\checkmark$  Migrate from out-of-date and expensive legacy development platforms onto the IBM SDP
	- *Enterprise Generation Language*

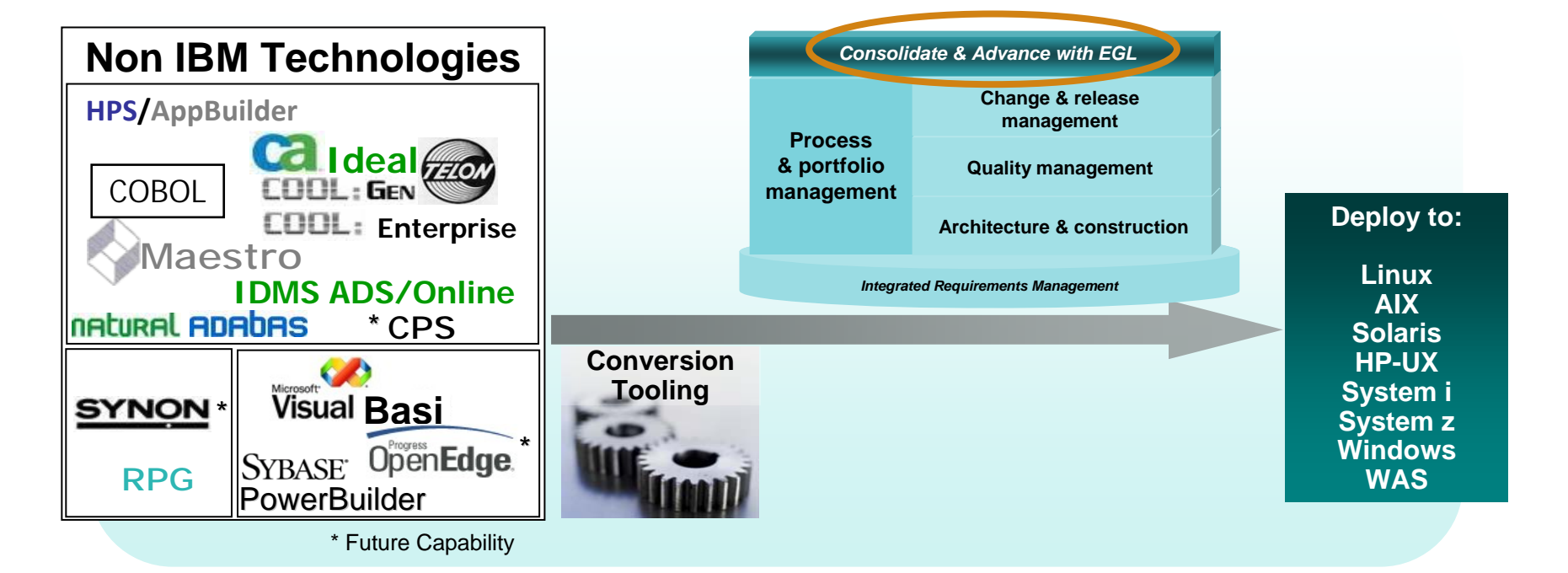

## **Modernize your Development Investments**

### **Challenges No flexibility for new investments**

#### **How can we leverage my development investments to**

- $\blacktriangleright$  Improve the performance of mission critical applications without the need for code changes?
- ▶ Take advantage of modern hardware architectures (e.g. parallel, SIMD)?
- ▶ Support mixed language environments?

### **SolutionImprove performance and flexibility without code changes**

▶ Exploit hardware improvements to improve application performance and "gain capacity" –*IBM Compiler Technology*

Use language standards conformance to support mixed language environments, improving flexibility –*IBM Compiler Technology*

XL C for AIX Enterprise Edition XL C/C++ for AIX Enterprise Edition XL C/C++ for Linux Advanced Editionz/OS XL C/C++C/C++ for z/VMCOBOL for AIXEnterprise COBOL

XL Fortran for AIX Enterprise Edition XL Fortran for Linux Adv EditionXL Fortran for Mac OS X Adv EditionPL/I for AIXEnterprise PL/I

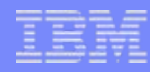

# **Accelerating software innovation on System z**

*Customer successes*

## **IT projects**

- ▉ Integrate distributed applications with its z/OS® environment
- ▉ Identify business services to leverage across the enterprise
- г Extending COBOL applications for SOA transformation
- г Improving productivity by breaking skills silos
- Г Unifying enterprise and distributed teams

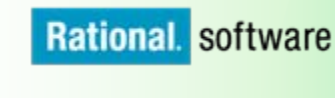

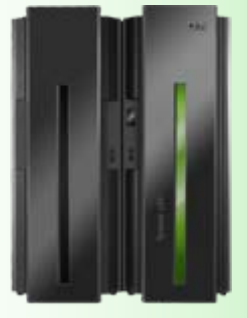

### **User interface modernization**

- 9 Decrease develop ment cycle time from 11 to 6 months with HATS
- $\checkmark$  Speeds creation of new customer services
- $\checkmark$  Improved operational efficiency

### **Enterprise portfolio management**

 $\checkmark$  Identify obsolete code within automotive syste ms, and begin "deco mmissioning"

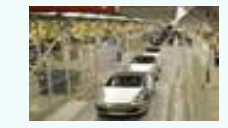

- $\checkmark$  Perform impact across massive systems with WSAA and RTW
- ✔ Communicate impacts to potentially affected development teams

### **Rapid application development**

 $\checkmark$  New application framework based on IBM COBOL standard

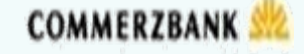

 9 RDz to design new C OBOLto pro vide online banking services

### **Cross-platform application development**

 $\checkmark$  Standardize on RBDe and RAD to unify application develop ment acr oss all platfor ms and transaction managers (e.g., W AS, IMS)

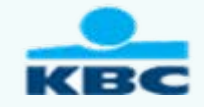

 $\checkmark$  Rapid time to market

### **Unified change and release management**

 $\checkmark$  Highly automated cross-platform solution using ClearCase to manag e and supp ort the software lifecycle for COBOL and Java development

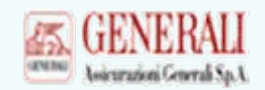

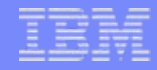

## **Agenda**

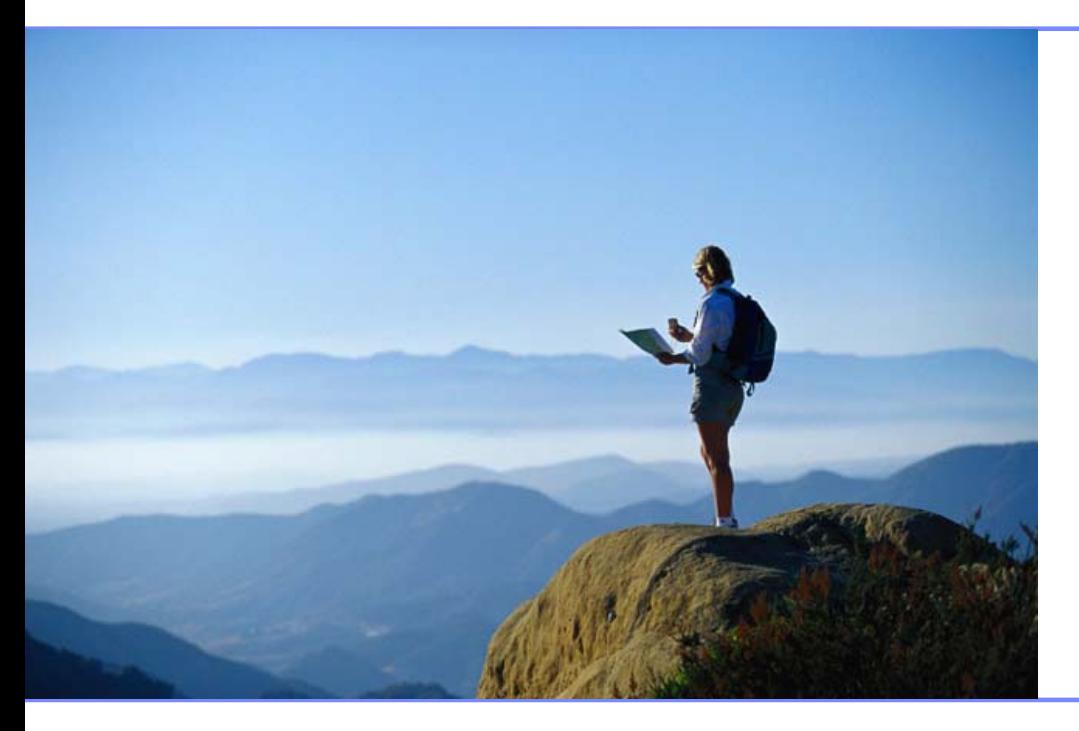

## ▶ Breaking News!

## ▶ Enterprise Modernization

## ▶ Getting Started

Q&A

## **How to get started?**

*Resources to help you kick-start your System z software innovation*

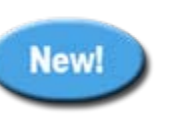

### **System z Sandbox**

*Example assets and best practices providing low-risk, practical, hands-on path to leveraging IBM solutions*

- **▶ Full version software trials**
- ▶ 'Try online' hosted System z environments
- ▶ Hands-on-exercises

### **System z Starter Packs**

*Solution to help you incrementally evolve core IT systems towards modern architectures and technologies*

- ▶ Discover, reuse and grow
- ▶ Develop and manage
- **▶ Test and track**

*Jump-start your modernization projects!*

**Learn more at:** 

### **Education Series**

### **Modern Application Architecture for COBOL Developers**

*Learn how to design and integrate composite applications across CICS and WebSphere – leveraging existing COBOL processes*

www.ibm.com/rational

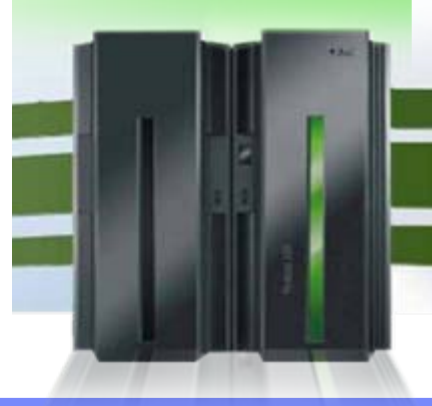

© 2007 IBM Corporation

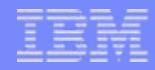

## **How to get started?**

*System z Enterprise Modernization Starter Packs*

### **Discover, Reuse and Grow**

- **Rational Transformation Workbench**Discover what you have
- **Rational RequisitePro** Document and share why you have it
- **Rational Developer for System z** Maintain, extend and develop
- **Rational Business Developer** Quickly and efficiently grow new applications
- **Rational Software Architect**Model new applications across platforms

### **Test and Track**

- **Rational Manual Tester**Test authoring and execution
- **Rational Functional Tester**Automate functional and regression testing
- **Rational Performance Tester**Multi-user load testing and performance testing tool
- **Rational ClearQuest** Track defects and manage change

### **Offering Terms**

- ▶ 40% discount
- ▶ Minimum 2 products purchased per Starter Pack (no maximum)
- ▶ Up to 50 licenses per product
- ▶ Free 1-3 day workshop may be scheduled subject to availability

### **Develop and Manage**

- **Rational Developer for System z** Maintain, extend and develop
- **Rational ClearCase**Manage assets
- **Rational ClearQuest** Manage change
- **Rational Asset Manager** Manage development assets
- **Rational Business Developer** Quickly and efficiently grow new applications

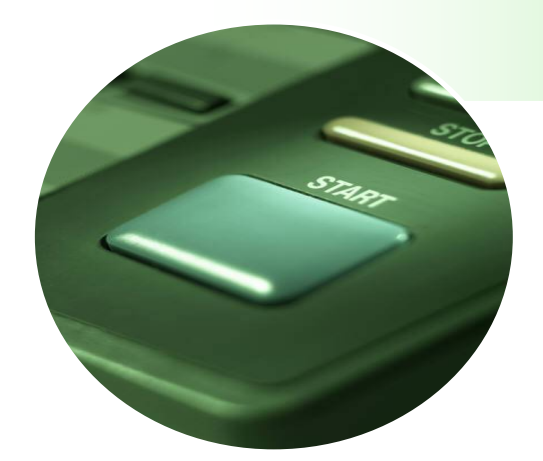

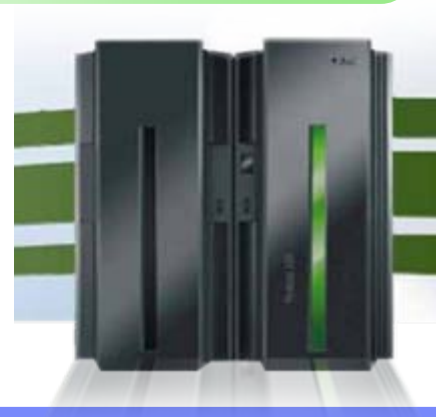

© 2007 IBM Corporation

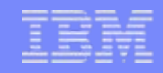

## **Summary**

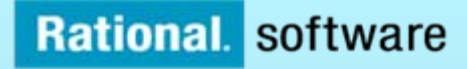

### **Governing the business process of software & systems delivery Governing the business process of software and systems delivery**

*Decades of proven process expertise and customer success*

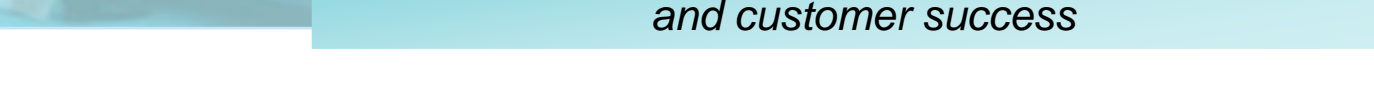

- ▶ To be flexible, you must mature and modernize your IT tools and processes
- ▶ Rational solutions can help you
	- Г Discover application knowledge to achieve new levels of business value and innovation
	- Г Increase productivity and eliminate skills silos by simplifying development environments
	- L Reduce time to market and risk by reusing existing assets to deliver new solutions
	- Г Improve efficiency and lower costs by optimizing processes, tools, and infrastructures
	- Г Discover incremental ways to modernize with quick ROI on your schedule

You can get started today. We can help!

## IBM Rational Software Development Conference 2008 *June 1 – 5, 2008; Orlando, Florida*

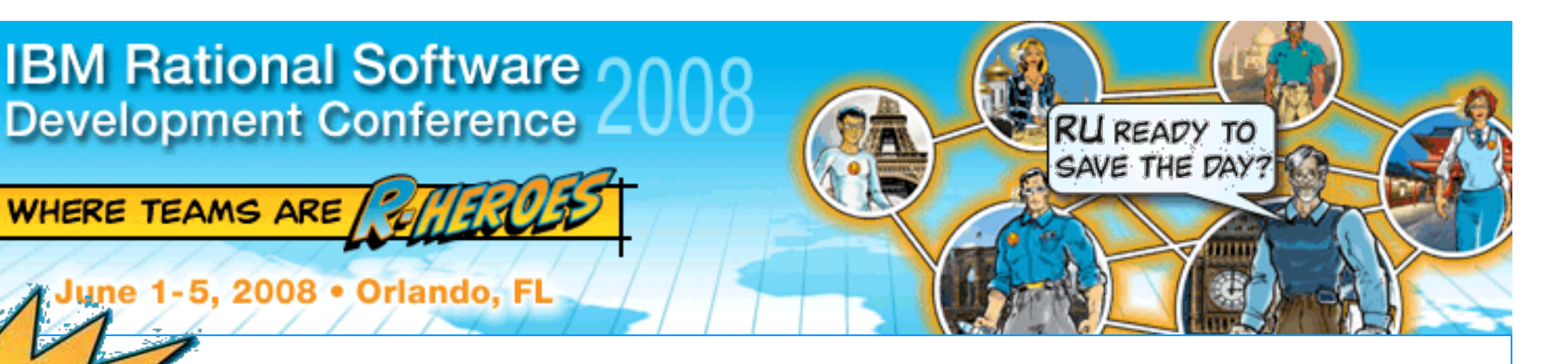

### **CONFERENCE HIGHLIGHTS:**

- **Over 3,000 customers and partners**
- Over 300 sessions 14 tracks
- **Executive Summit 2008**
- 3- and 5-hour Technical Workshops
- Access to IBM Engineers and IBM Research
- Keynotes with industry-leading experts
- **Exhibit hall showcasing complimentary** product and services
- **Unlimited networking opportunities**
- **IBM Solution Center**
- **Interactive Birds-of-a-Feather Sessions**

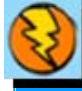

**Register today with discount code "EM01" and receive \$100 off your registration fee!**

**[Visit](http://www.ibm.com/rational/rsdc)[www.ibm.com/rational/rsdc](http://www.ibm.com/rational/rsdc)[for more information](http://www.ibm.com/rational/rsdc)**

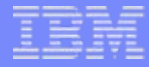

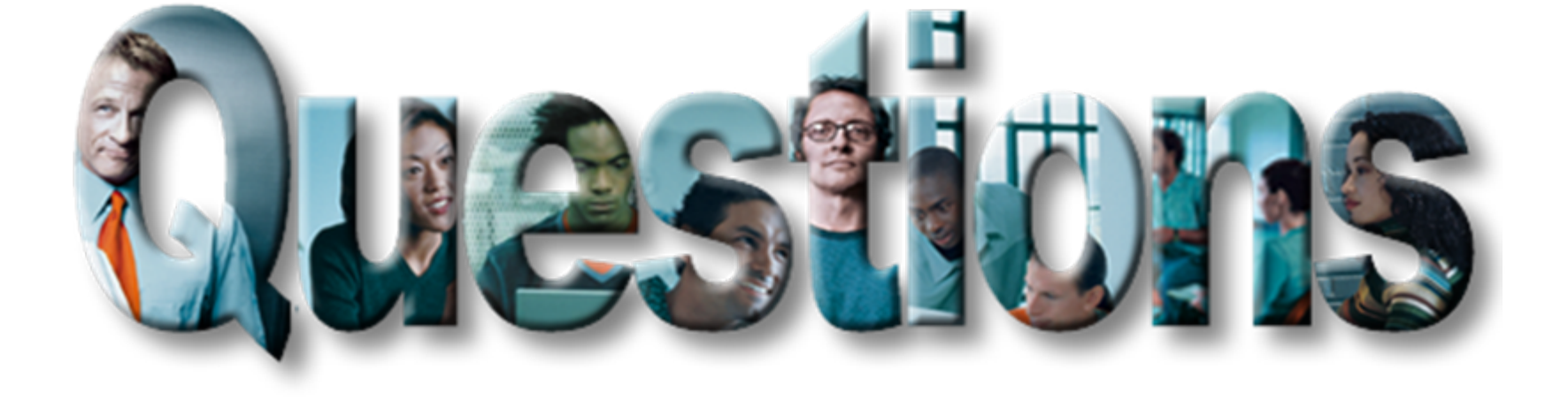

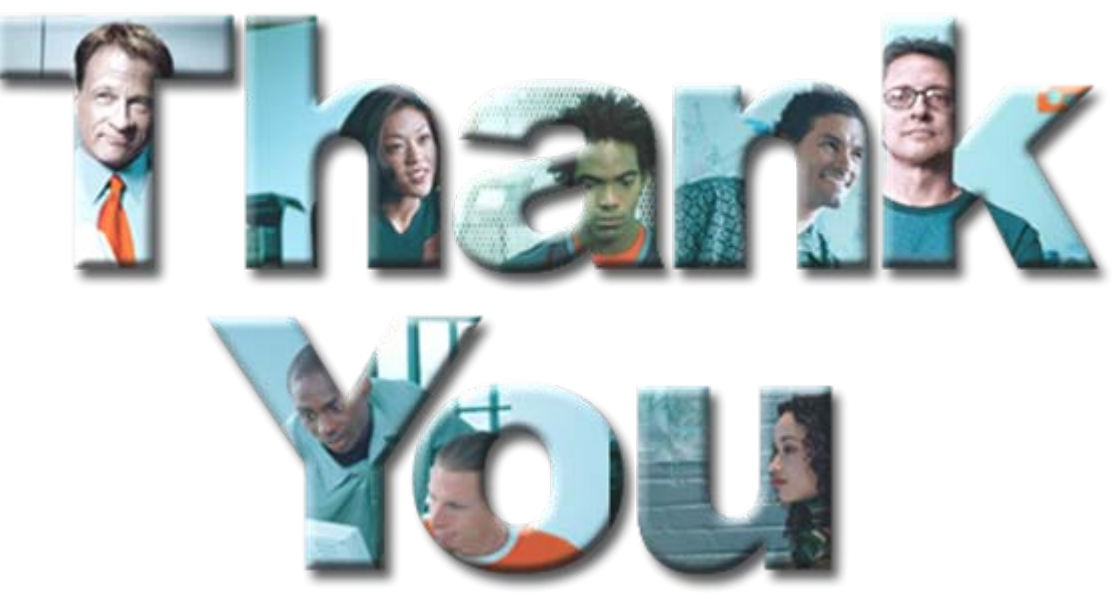

## **Learn more at:**

- ▉ **BM Rational software**
- П **BM Rational Software Delivery Platform**
- г [Process and portfolio management](http://www-306.ibm.com/software/rational/offerings/lifecycle.html)
- П [Change and release management](http://www-306.ibm.com/software/rational/offerings/scm.html)
- L [Quality management](http://www-306.ibm.com/software/rational/offerings/testing.html)
- [Architecture management](http://www-306.ibm.com/software/rational/offerings/design.html)
- [Rational trial downloads](http://www.ibm.com/developerworks/rational/downloads/?S_TACT=105AGX23&S_CMP=RCD)
- [developerWorks Rational](http://www.ibm.com/developerworks/rational)
- **BM Rational TV**
- **BM Rational Business Partners**

© Copyright IBM Corporation 2007. All rights reserved. The information contained in these materials is provided for informational purposes only, and is provided AS IS without warranty of any kind, express or implied. IBM shall not be responsible for any damages arising out of the use of, or otherwise related to, these materials. Nothing contained in these materials is intended to, nor shall have the effect of, creating any warranties or representations from IBM or its suppliers or licensors, or altering the terms and conditions of the applicable license agreement governing the use of IBM software. References in these materials to IBM products, programs, or services do not imply that they will be available in all countries in which IBM operates. Product release dates and/or capabilities referenced in these materials may change at any time at IBM's sole discretion based on market opportunities or other factors, and are not intended to be a commitment to future product or feature availability in any way. IBM, the IBM logo, the on-demand business logo, Rational, the Rational logo, and other IBM products and services are trademarks of the International Business Machines Corporation, in the United States, other countries or both. Other company, product, or service names may be trademarks or service marks of others.

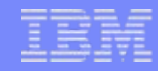

## **Enterprise Modernization – Solution Overview**

*Unleashing enterprise software assets and skills*

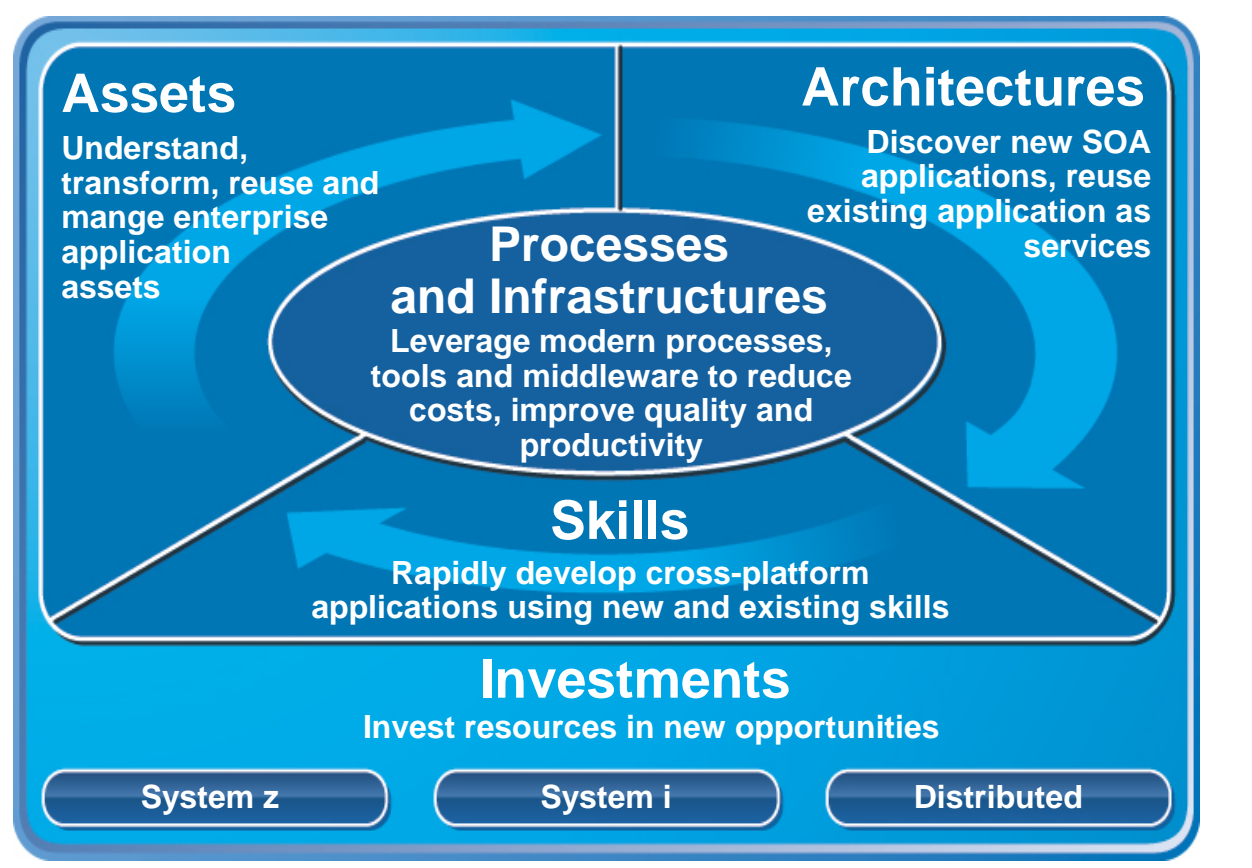

9 *Leverage value of existing assets*

- 9 *Drive innovation with SOA and web technology advancements*
- 9 *Leverage existing and new staff on multi-platform projects*
- 9 *Improve responsiveness of systems & people*
- 9 *Reduce maintenance costs*

System z: http://www-306.ibm.com/software/info/developer/solutions/em/systems/z/index.jsp

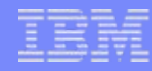

## **Modernize your Processes**

### **Challenges Islands of Development**

#### **How can we leverage common development processes to**

- ▶ Reduce costs, risk, and errors by eliminating duplicate tools?
- ▶ Provide a common view across distributed and enterprise development, no matter where it is located?

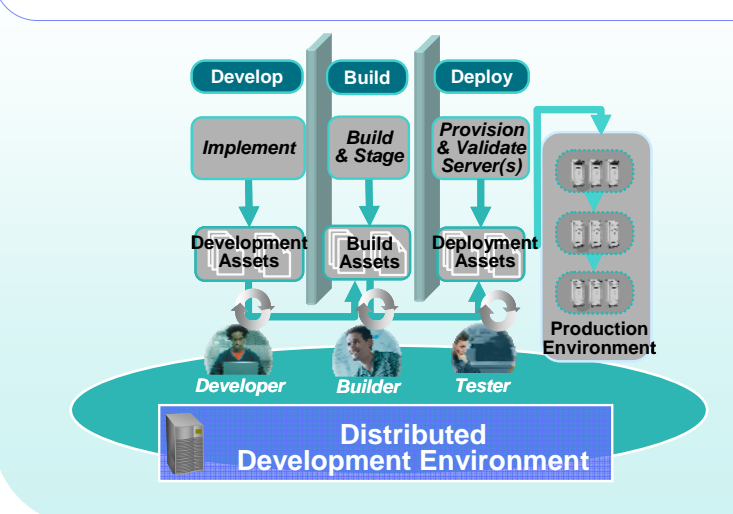

### **SolutionsCentrally manage requirements, processes, activities, projects**

- $\checkmark$  Develop common and integrated processes across developer islands
	- *Rational Method Composer*
	- *Rational Unified Process for System z*
- $\checkmark$  Reduce risk of project failure by managing shared common requirements
	- *Rational Requisite Pro*
- $\vee$  Provide a unified dashboard for your organization – *Rational Portfolio Manager*

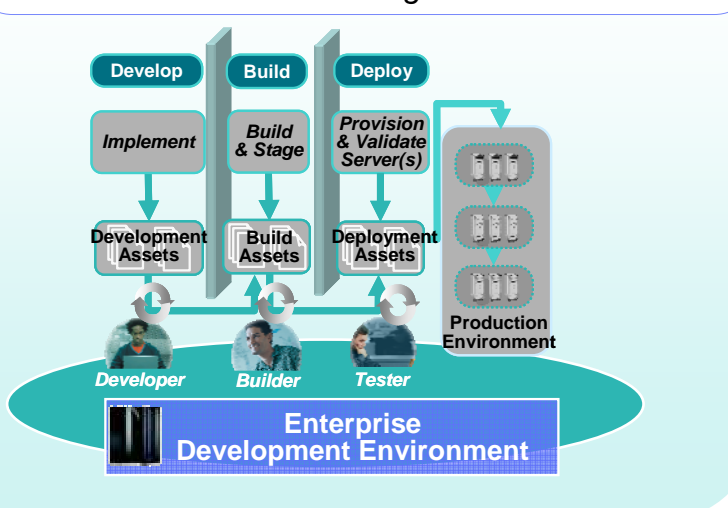